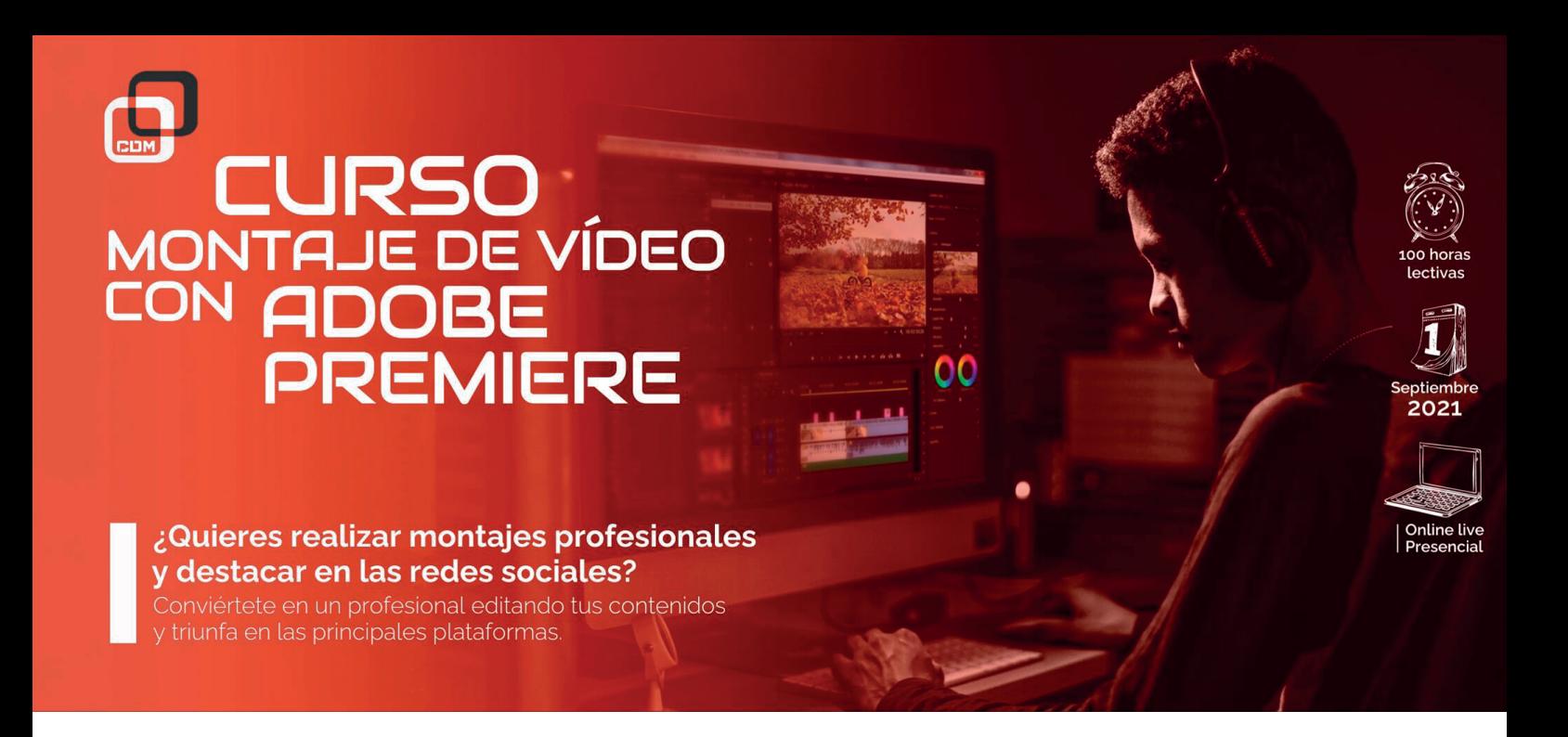

*¿Quieres ser un auténtico creador de contenido profesional en redes sociales? Adobe Premiere Pro te ayudará a convertirte en el factor diferencial y triunfar en el mundo virtual.*

## OBJETIVOS:

El curso forma al alumno en el manejo de las herramientas de **Adobe Premiere Pro**, uno de los programas más utilizados en el mundo virtual, usado por los principales creativos de **Twich**, **YouTube** o **Instagram**.

En el curso de Edición con Adobe Premiere Pro: Edición Vídeo y Audio podrás aprender a usar una de las herramientas más potentes del mercado audiovisual.

## DIRIGIDO A:

A ti, que quieres dominar uno de los programas líderes del mercado para poder desarrollar tu carrera profesional desde la máxima exigencia y eficacia que nos proponemos en CDM desde el primer minuto.

Nuestros profesionales te enseñaran a trabajar en un entorno real que te ayudará a mejorar y perfeccionar tus conocimientos.

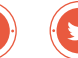

## REQUISITOS DE ACCESO:

- > Tener conocimientos informáticos a nivel usuario
- > Haber cumplido 16 años
- > Tener conocimientos básicos en conceptos audiovisuales
- > Ganas de convertirte en un autentico profesional
- > Conocimientos de Sistema Operativo Windows y Entorno Mac, nivel usuario
- > Conocimientos de inglés medio (no imprescindible)

## SALIDAS PROFESIONALES:

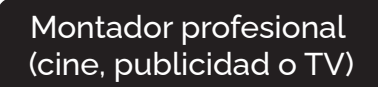

Editor profesional (cine, publicidad o TV) Streamer professional y content manager

## HERRAMIENTAS:

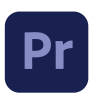

Adobe Premiere Pro

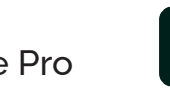

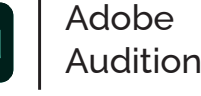

# REQUERIMIENTOS TÉCNICOS:

- $\checkmark$  Internet ADSL
- $\checkmark$  Mínimo 8 GB de memoria interna (RAM), recomendable 16 GB
- $\checkmark$  Sistema Operativo Windows 10 en adelante y MacOS Mojave en adelante
- Tarjeta gráfica de, al menos, 2 GB dedicada exclusivamente a la formación
- $\checkmark$  Procesador i $7$ -ig

## PROGRAMA FORMATIVO:

### 1. Procedimientos iniciales

- > **Introducción a Adobe Premiere Pro**
- > **Novedades de Premiere Pro**
- > **Notas de la versión | Premiere Pro**
- > **Requisitos del sistema Premiere Pro**
- > **Atajos de teclado de Premiere Pro**
- > **Accesibilidad en Premiere Pro**

### 2. Captura e importación

#### > **Importación**

- > **Importación desde Avid o Final Cut**
- > **Formatos de archivo compatibles**

## 3. Edición

#### > **Secuencias**

- > **Vídeo**
	- Creación y reproducción de clips
	- Sincronización de audio y vídeo con combinar clips
	- Procesamiento y reemplazo de medios
	- Congelación y mantenimiento de fotogramas

#### > **Audio**

- Mezclador de pistas de audio
- Ajuste de niveles de volumen
- Transiciones y efectos de audio
- Aplicación de efectos a audio
- Grabación de mezclas de audio
- > **Edición avanzada**
	- Flujo de trabajo de edición multicámara
- Flujos de trabajo de edición para películas
- > **Transiciones y efectos de vídeo**
- Aplicación y eliminación de efectos
- Efectos de corrección del color
- Cambio de la duración y velocidad de los clips
- Estabilización de material de archivo
- Modificación y personalización de transiciones

### 4. Gráficos, títulos y animación

- > **Gráficos y títulos**
	- Creación de títulos y gráficos animados
	- Reemplazo de imágenes o vídeos en plantillas de gráficos animados
	- Uso de subtítulos
- > **Animación y fotogramas clave**
- Adición, exploración y configuración de fotogramas clave
- Efectos de animación
- Uso del efecto Movimiento para editar y animar clips

### 5. Composición

- > **Composición, canales alfa y ajuste de la opacidad del clip**
- > **Modos de fusión**

### 6. Corrección y degradado de color

- > **Flujos de trabajo de color en Premiere Pro**
- > **Sea creativo con el color mediante a los looks Lumetri**
- > **Ajuste del color con RBG y curvas de saturación del tono**
- > **Corregir y hacer coincidir los colores entre tomas**
- > **Uso de los controles de HSL Secondary en el panel Color de Lumetri**
- > **Gestión de color de visualización**

## 7. Exportación de medios

- > **Exportación para la Web y dispositivos móviles**
- > **Exportación de una imagen fija**
- > **Exportación de proyectos para otras apps**

## 8. Organización y gestión de recursos

- > **Consolidación, transcodificación y archivado**
- > **Gestión de metadatos**
- > **Uso de proxies**

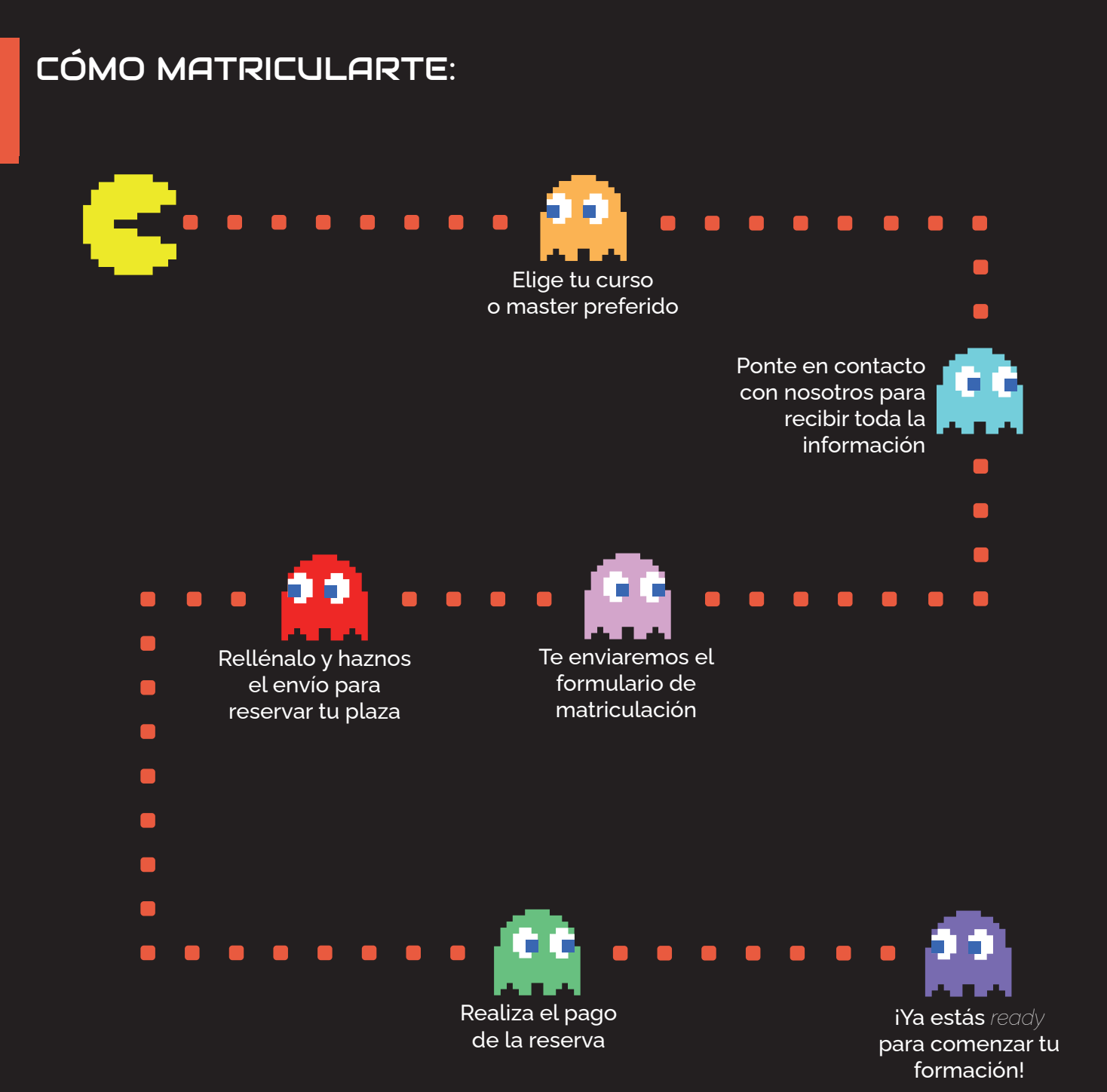

¿TIENES ALGUNA DUDA? 911 27 21 07

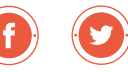